# Моделирование систем и процессов

**Лекция 7.**

**Метод сетевого планирования**

Метод сетевого планирования или сетевое планирование управления используется для решения задач планирования работ в системах, в которых существенную роль играют последовательность отдельных этапов работ и их взаимосвязей.

Основным исходным материалом для сетевого планирования является список (таблица, перечень) работ, в котором указана их взаимная обусловленность.

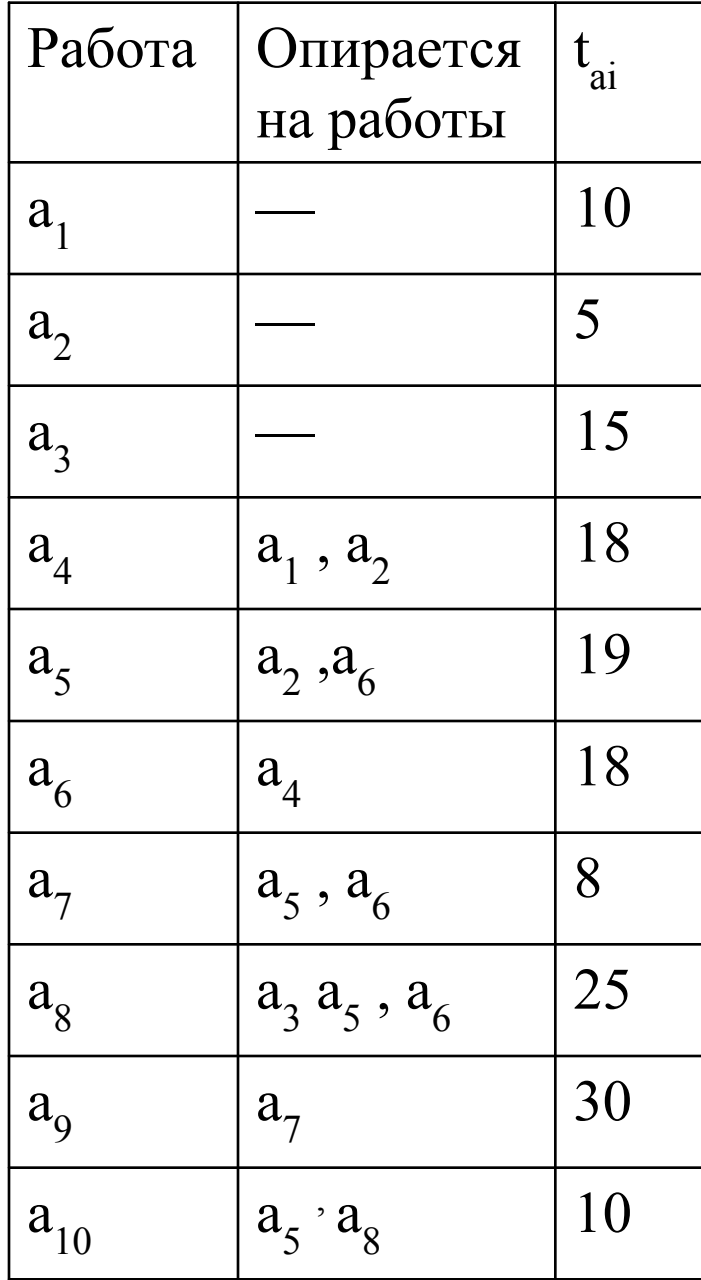

Работы подразделяются на ранги.

Работы первого ранга - это такие работы, для выполнения которых не требуется выполнение никаких работ.

Работы второго ранга - это такие работы, которые обусловлены (опираются) одной или несколькими работами первого ранга, и т.д.

Работа а- это процесс, приводящий к определённому результату.

Событие А- означает факт завершения предшествующего комплекса работ

Сетевой график, отображающий взаимосвязь работ, перечисленных в таблице

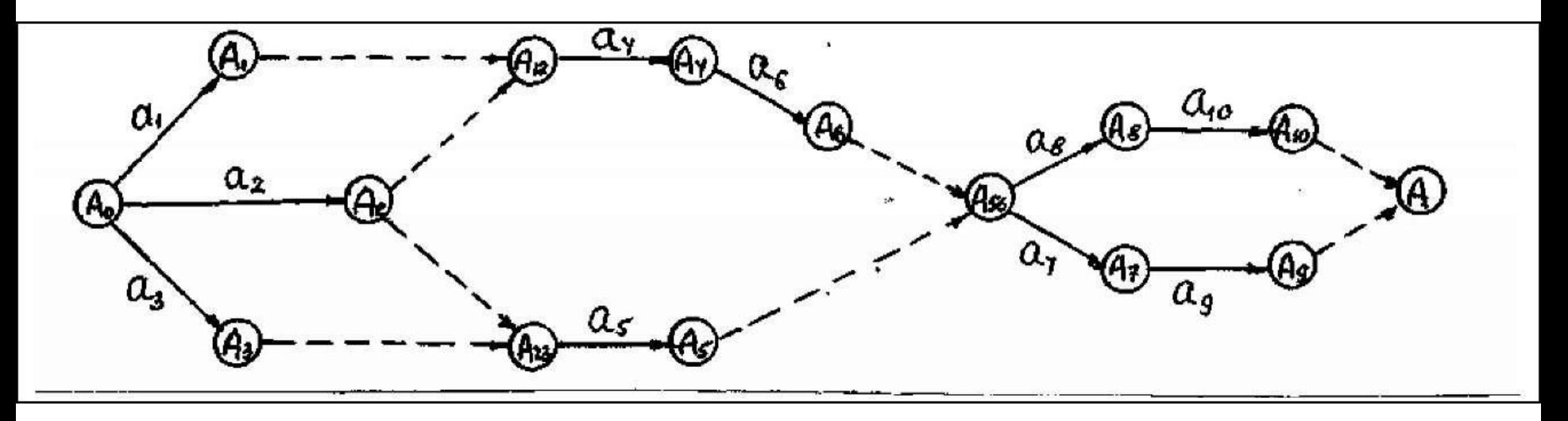

А0- исходное событие;

а1, а2, а3 - работы первого ранга;

А1, А2, А3 , - события, означающие завершение работ а1, а2, а3;

А12 - событие, означающее завершение работ и А1 и А2 (а4 опирается на работы а1 и a2);

 А23 - событие, означающее завершение работ и А2 и А3 (а5 опирается на работы а2 и а3);

А56 - событие, означающее завершение работ и А5 и А6 (а5 опирается на работы а2 и а3);

А - событие, означающее завершение всех работ.

Различают следующие виды работ:

- действительные работы, которые сопровождаются затратами времени и ресурсов (изображены сплошными линиями);
- фиктивные работы, которые не требуют затрат ресурсов, но показывают взаимосвязь начала какойлибо работы от окончания другой (изображены пунктирными линиями).

Основными характеристиками каждой работы являются ресурсы, необходимые для её выполнения: время, количество специалистов, материальные ресурсы (оборудование, запчасти, сырьё и т.п.).

Разновидностью действительной работы является ожидание - процесс, требующий только затрат времени (например, простой специалистов в ожидании освобождения салона самолёта).

## Основные правила составления сетевого графика

- на графике не должно быть событий, кроме завершающего, с которых не начинается ни одной работы;
- не должно быть событий, кроме исходного, в которое не входит ни одной работы;
- не должно быть замкнутых контуров работы;
- при наличии между двумя событиями нескольких работ, выполняемых параллельно, для определённости вводят дополнительные события и фиктивные работы (фиктивные работы вводят также для обозначения зависимости отдельных работ в сети).

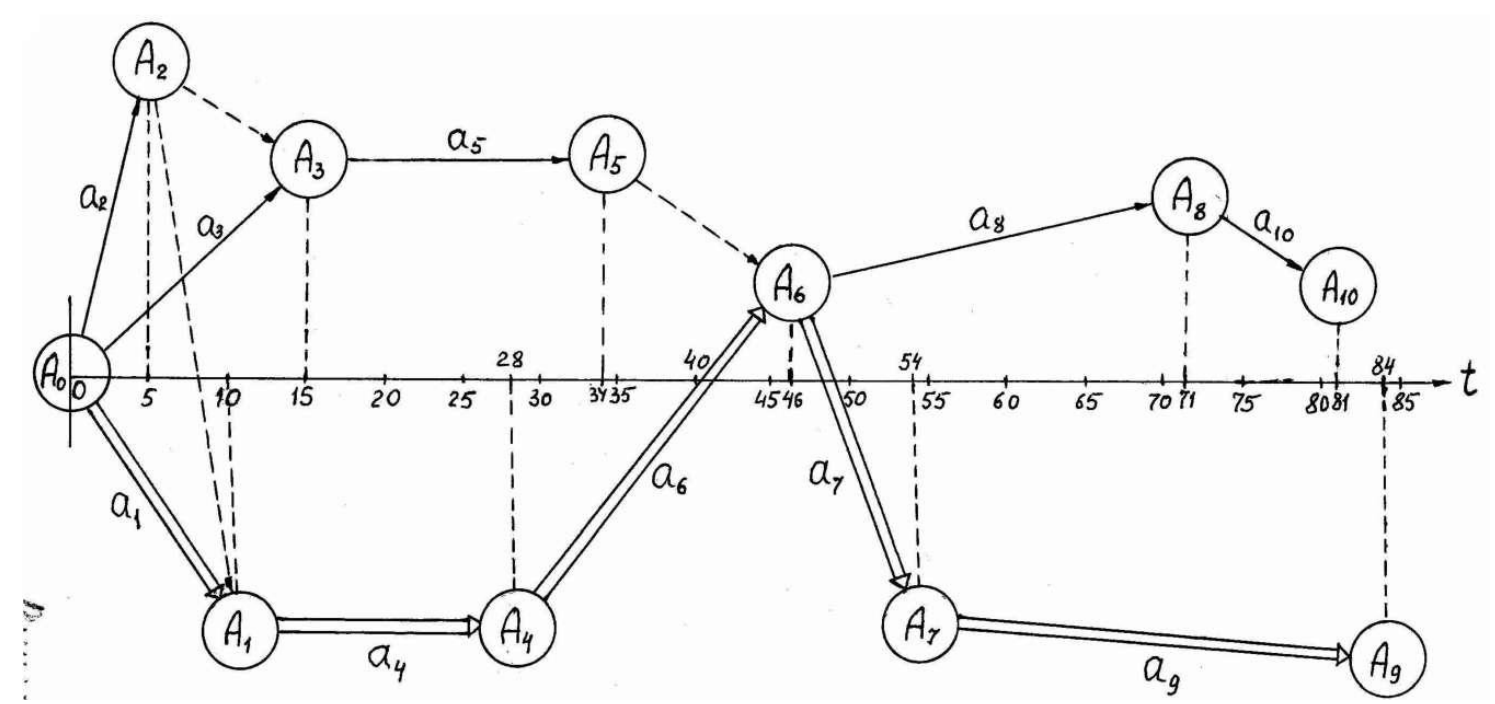

Если соединить сетевой график с осью времени, то мы получим временной сетевой график.

На этом графике проекция длины каждой стрелки будет соответствовать времени выполнения этой работы, t<sub>ai</sub> взяты из таблицы

Общее время выполнения работ:

T = ta1 + ta4 + ta6 + ta7 + ta9 = 10 + 18 + 18 + 8 + 30 = 84

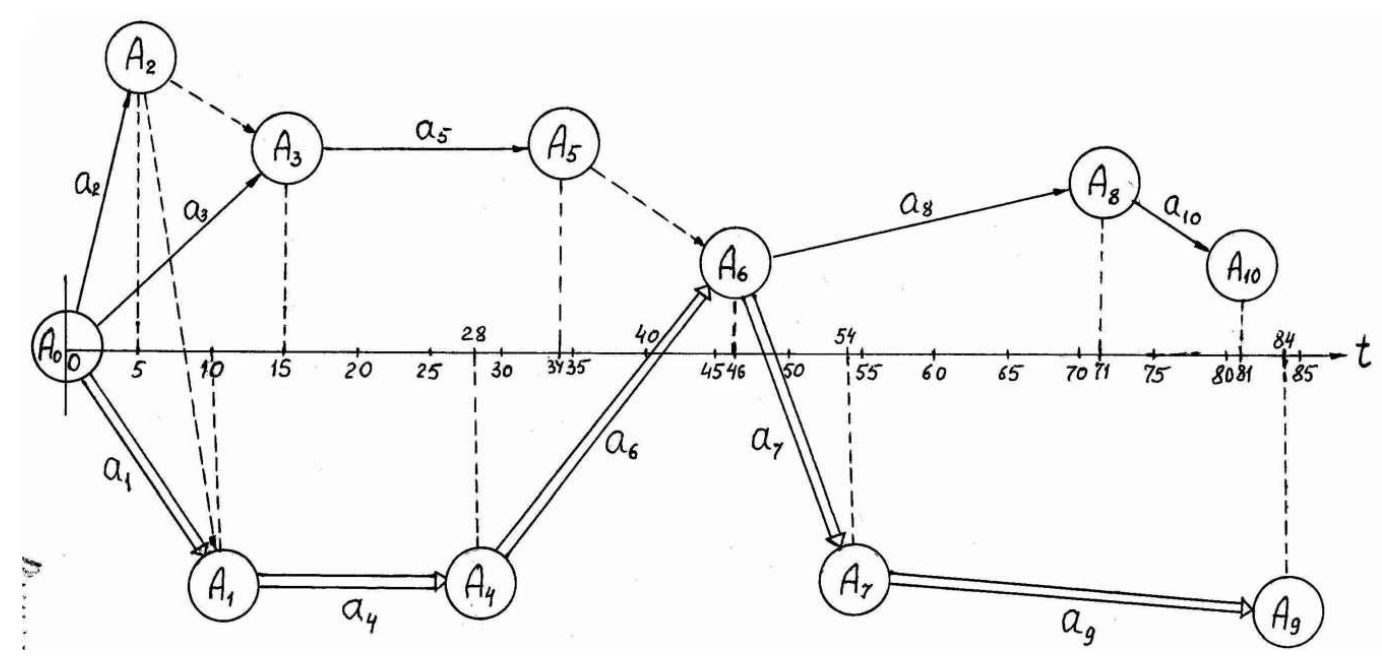

Работы а1, а4, а6,а7 и а9 называются критическими работами, а цепочка, обозначенная двойными стрелками, является критическим путём.

По временному сетевому графику могут быть определены резервы, соответствующие <u>некритическим работам</u> (a<sub>2</sub>, a<sub>3</sub>, a<sub>5</sub>, а $_{8}$  и а $_{10})$ 

Некритические дуги - совокупность некритических работ,

начинающихся и кончающихся на критическом пути

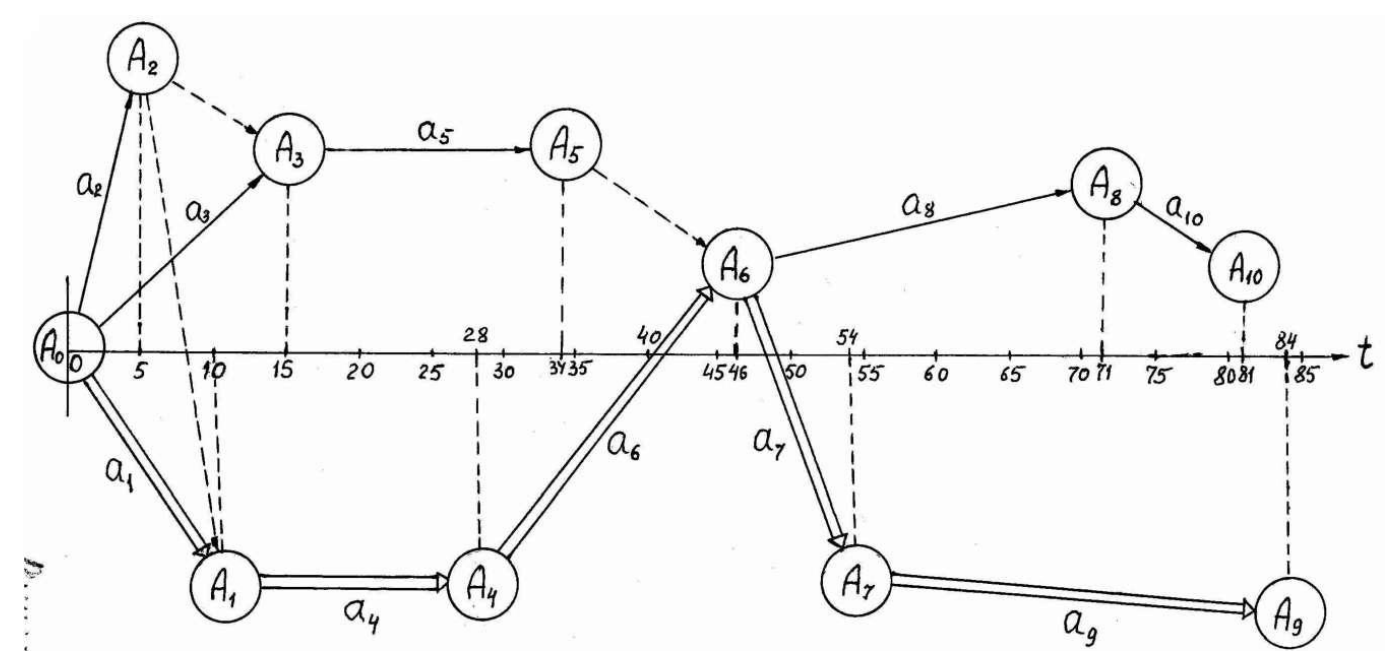

"некритические дуги":

А $_{\rm 0}$  - а $_{\rm 2}$  - А $_{\rm 2}$ - А $_{\rm 1}$  (одна некритическая работа а2); А<sub>о</sub>- а<sub>з</sub> - А<sub>з</sub> - а<sub>5</sub> - А<sub>5</sub> - А<sub>6</sub> (две некритические работы а3 и а5); А<sub>о</sub>- а<sub>2</sub> - А<sub>2</sub> - А<sub>3</sub>- а<sub>5</sub> - А<sub>5</sub> - А<sub>6</sub>(две некритические работы а<sub>2</sub> и а<sub>5</sub>); А<sub>6</sub>- а<sub>8</sub> - А<sub>8</sub> - а<sub>10</sub> - А<sub>10</sub> (две некритические работы а<sub>8</sub> и а<sub>10</sub>).

```
Резерв времени, приходящийся на работу а2, равен
R2 = 11 - 12 = 10 - 5 = 5Резерв времени на работы а3 и а5 
R3,5 = 11 + 14 + 16 - (13 + 15) = 10 + 18 + 18 - (5 + 19) = 22Резерв времени на работы а8 и а10 
R8,10 = 17 + 19 - (18 + 110) = 8 + 30 - (25 + 8) = 5.Вывод
```
Знание критического пути

Во-первых, позволяет выявить совокупность наиболее "угрожаемых" работ, в случае необходимости их форсировать.

Во-вторых, даёт возможность ускорить выполнение всего комплекса работ за счёт привлечения ресурсов, скрытых в некритических работах (за счёт их замедления перебросить часть сил и средств на более важные критические работы).

### Пример составления сетевого графика

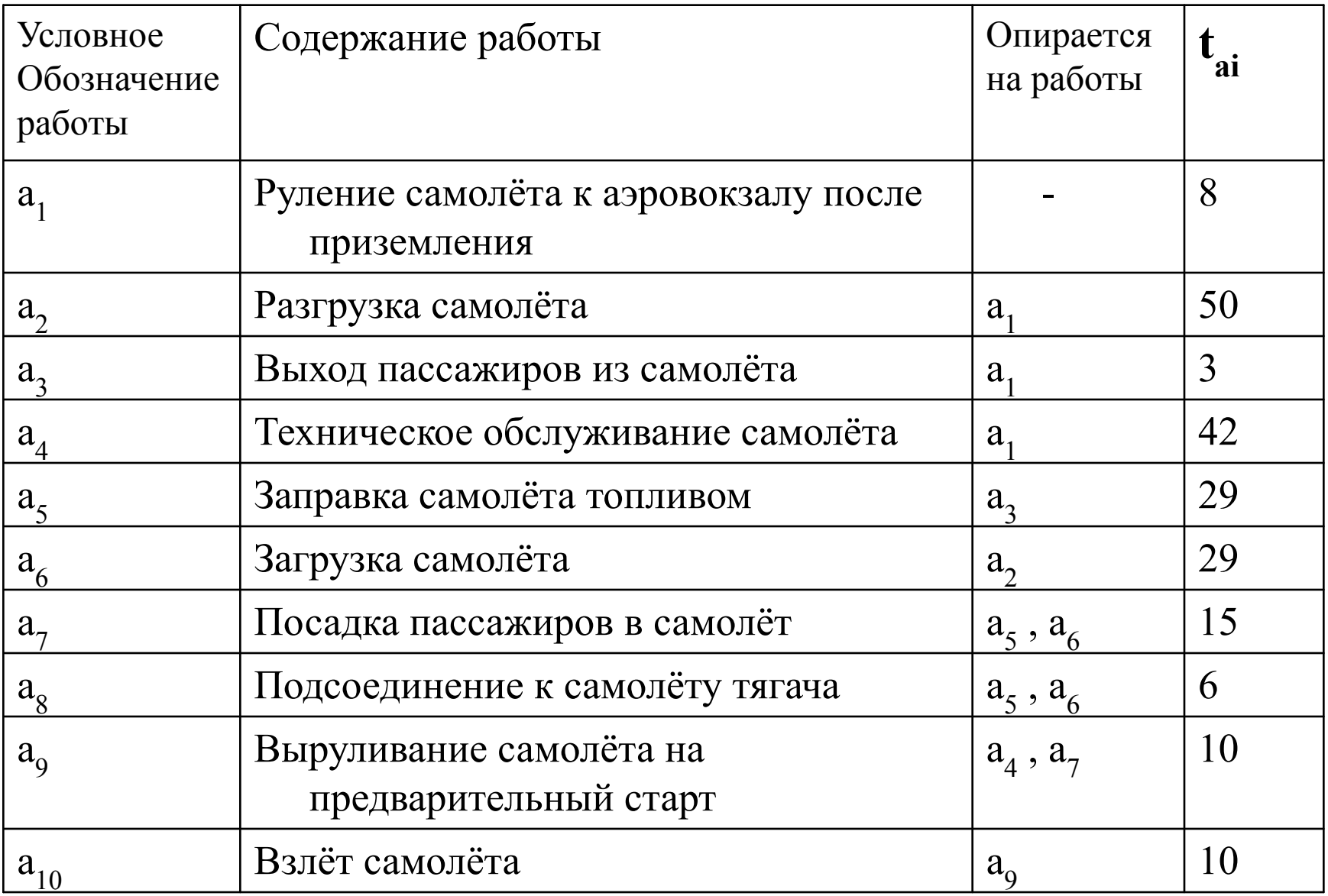

#### Временной сетевой график рассматриваемых работ

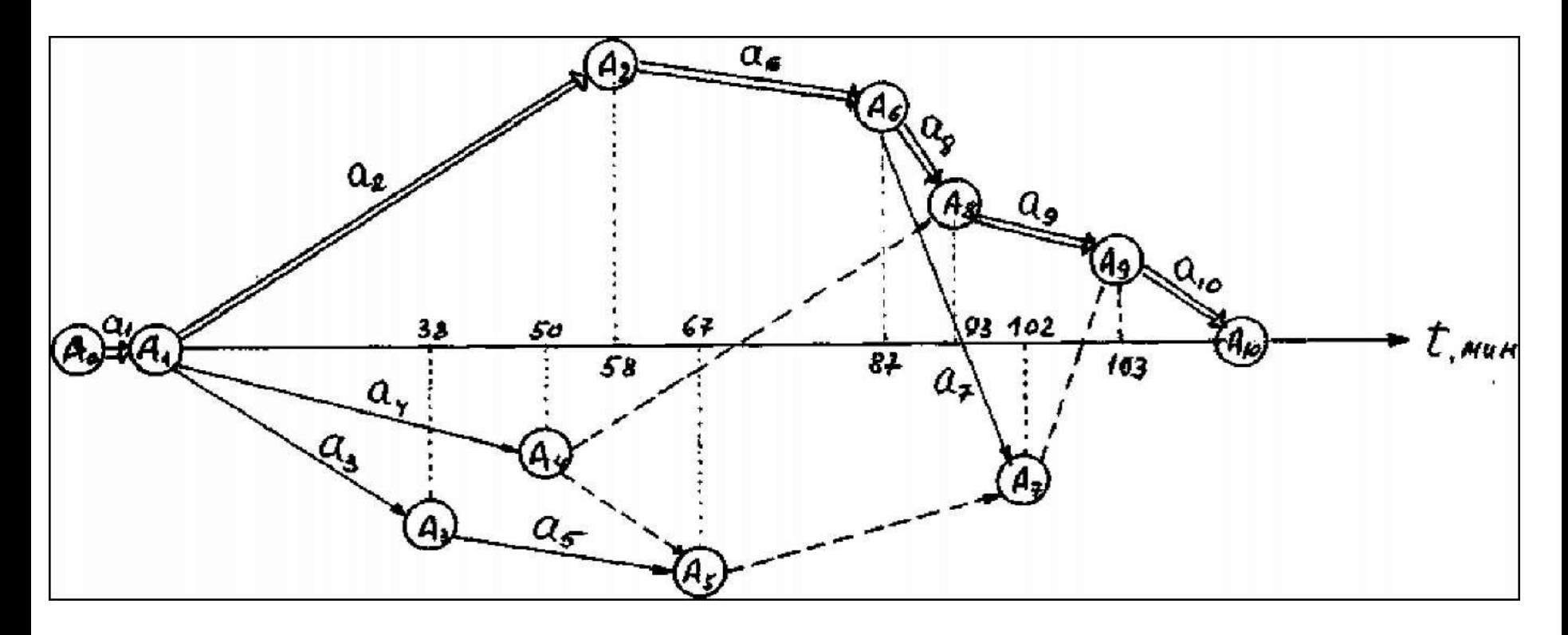

Критический путь: А0- а1- А1- а2- А2– а6–А6- а8- А8- а9 - А9 - а10- А10 Общая продолжительность работ равна сумме критических работ.

Т= ta1+ta2+ta6 + ta6 + ta9 + ta10 = 80 + 50 + 29 + 60 + 10 +  $10 = 113$  мин.

Некритические дуги:

1. А1 – a3 – А3- а5 – A5 – А6;

Некритические работы а3 и а5.

Резерв времени (а2 + аб) - (а3 + а5) = (50 + 29) - (30 + 20) = 20 мин. Этот резерв может быть использован между выходом пассажиров из самолёта (работа а3) и заправкой самолёта (работа а5).

2.  $A1 - a4 - A4 - A6$ ;

Некритическая работа а4.

Резерв времени (а2 + аб+ а8) - а4 = (50 + 29 + 6) -42 = 43 мин. Это время может быть использовано для технического обслуживания самолёта (работа а4).

3. А6-а7-А78 –а9;

Некритическая работа а7 .

Резерв времени (а8+ а9) - а9 = (б + 10) - 15 = 1 мин. Этот резерв может быть использован для посадки пассажиров в самолёт (работа а7).